# **МИНИСТЕРСТВО НАУКИ И ВЫСШЕГО ОБРАЗОВАНИЯ РОССИЙСКОЙ ФЕДЕРАЦИИ**

### **Федеральное государственное бюджетное образовательное учреждение высшего образования**

«ТОМСКИЙ ГОСУДАРСТВЕННЫЙ УНИВЕРСИТЕТ СИСТЕМ УПРАВЛЕНИЯ И РАДИОЭЛЕКТРОНИКИ» (ТУСУР)

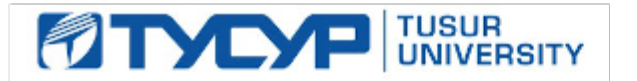

УТВЕРЖДАЮ Проректор по учебной работе

Документ подписан электронной подписью Сертификат: a1119608-cdff-4455-b54e-5235117c185c<br>Владелец: Сенченко Павел Васильевич Действителен: с 17.09.2019 по 16.09.2024

#### РАБОЧАЯ ПРОГРАММА ДИСЦИПЛИНЫ

### **СХЕМОТЕХНИКА МИКРОВОЛНОВЫХ УСТРОЙСТВ**

Уровень образования: **высшее образование - магистратура** Направление подготовки / специальность: **11.04.01 Радиотехника** Направленность (профиль) / специализация: **Микроволновая техника и антенны** Форма обучения: **очная** Факультет: **Радиотехнический факультет (РТФ)** Кафедра: **Кафедра сверхвысокочастотной и квантовой радиотехники (СВЧиКР)** Курс: **1** Семестр: **2** Учебный план набора 2021 года

#### Объем дисциплины и виды учебной деятельности

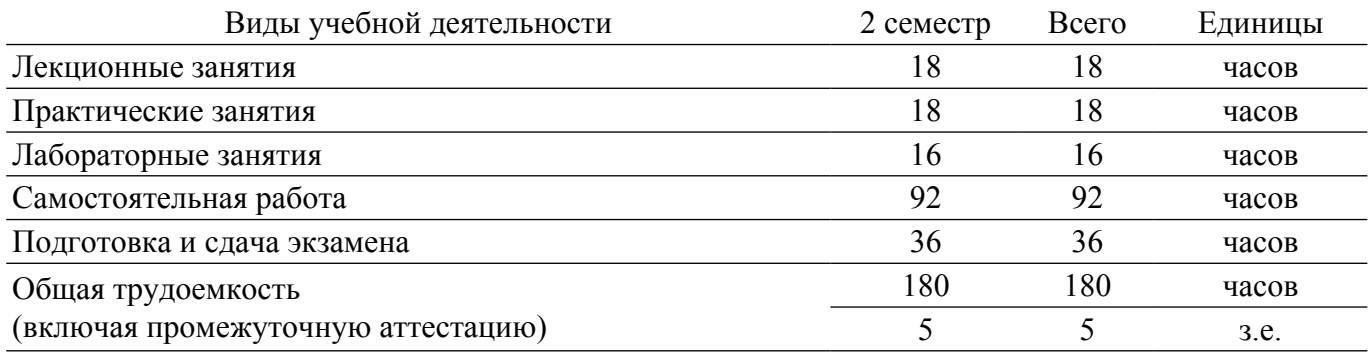

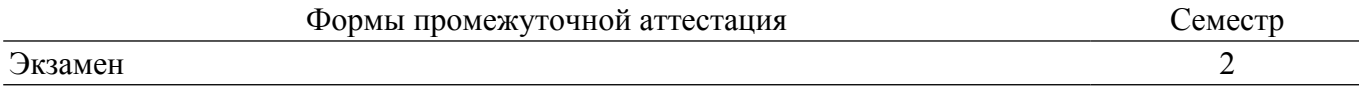

### **1. Общие положения**

### **1.1. Цели дисциплины**

1. Подготовка магистров в области разработки микроволновых устройств, основанных на использовании активных и пассивных элементов СВЧ-диапазона.

#### **1.2. Задачи дисциплины**

1. Получение необходимых знаний по физическим основам функционирования активных и пассивных микроволновых элементов.

2. Получение необходимых знаний по методам расчёта параметров и характеристик микроволновых устройств на основе активных и пассивных элементов, по основам их проектирования.

3. Приобретение навыков работы с пакетом программ автоматизированного проектирования типа ADS.

4. Получение знаний по методам измерения электрических параметров и характеристик микроволновых схем и устройств.

### **2. Место дисциплины в структуре ОПОП**

Блок дисциплин: Б1. Дисциплины (модули).

Часть блока дисциплин: Часть, формируемая участниками образовательных отношений.

Модуль дисциплин: Модуль направленности (профиля) (major).

Индекс дисциплины: Б1.В.01.07.

Реализуется с применением электронного обучения, дистанционных образовательных технологий.

#### **3. Перечень планируемых результатов обучения по дисциплине, соотнесенных с индикаторами достижения компетенций**

Процесс изучения дисциплины направлен на формирование следующих компетенций в соответствии с ФГОС ВО и основной образовательной программой (таблица 3.1):

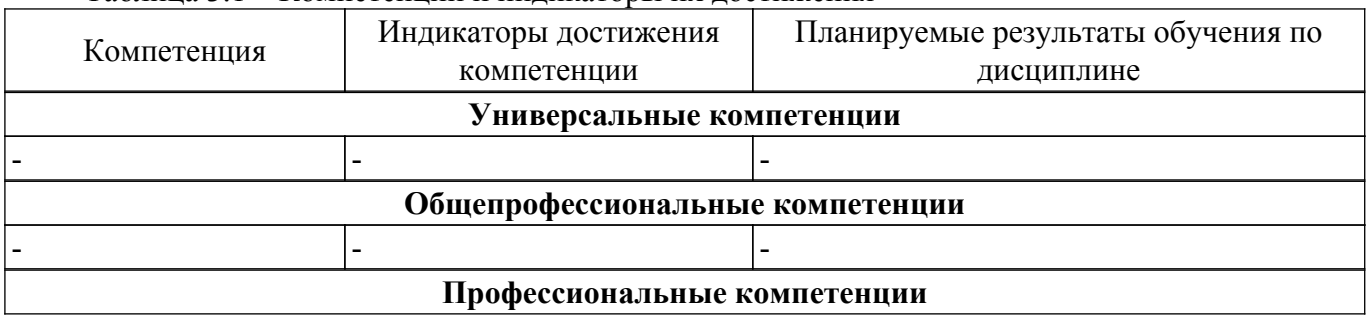

Таблица 3.1 – Компетенции и индикаторы их достижения

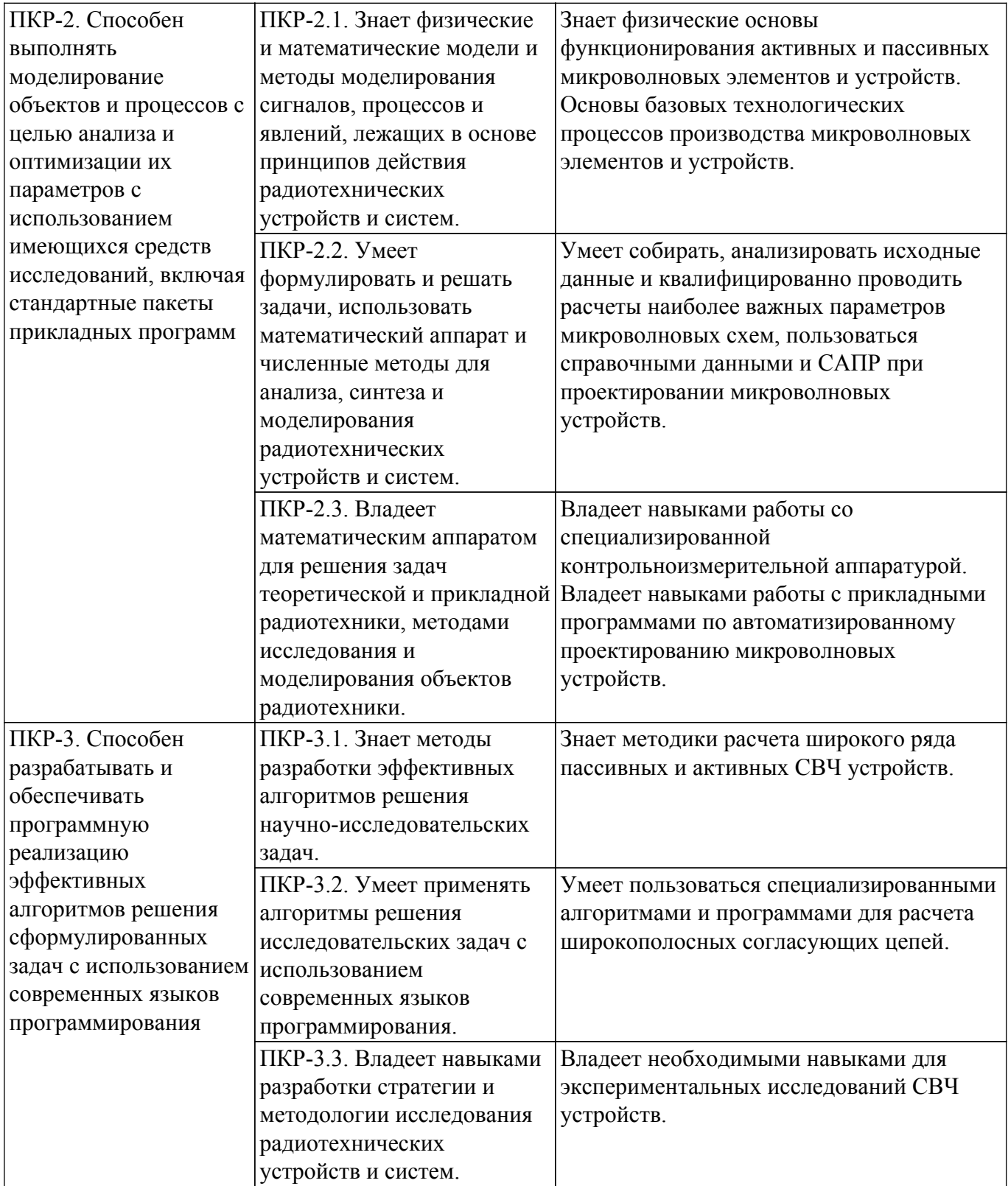

### **4. Объем дисциплины в зачетных единицах с указанием количества академических часов, выделенных на контактную работу обучающихся с преподавателем и на самостоятельную работу обучающихся**

Общая трудоемкость дисциплины составляет 5 зачетных единиц, 180 академических часов. Распределение трудоемкости дисциплины по видам учебной деятельности представлено в таблице  $4\overline{1}$ 

Таблица 4.1 – Трудоемкость дисциплины по видам учебной деятельности

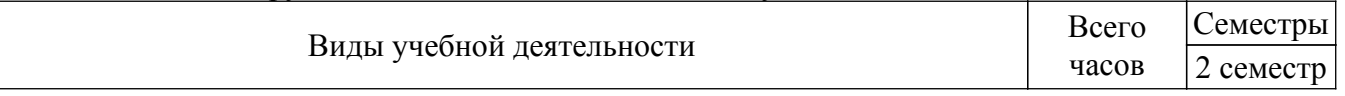

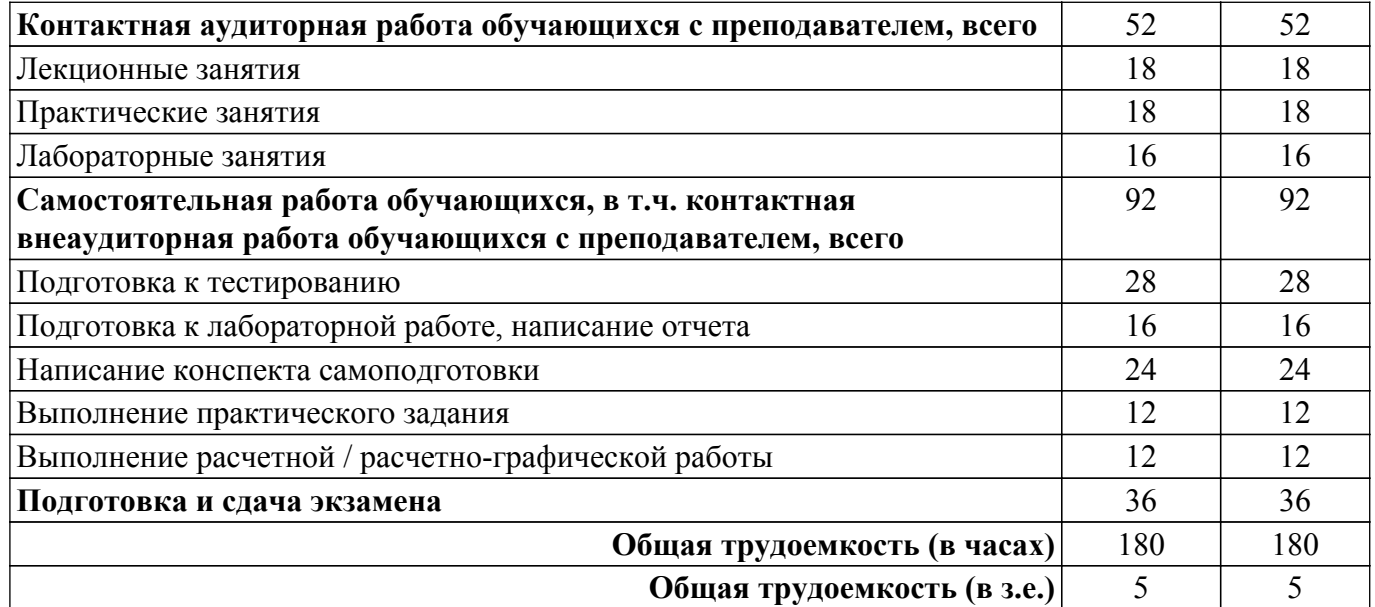

### **5. Структура и содержание дисциплины**

### **5.1. Разделы (темы) дисциплины и виды учебной деятельности**

Структура дисциплины по разделам (темам) и видам учебной деятельности приведена в таблице 5.1.

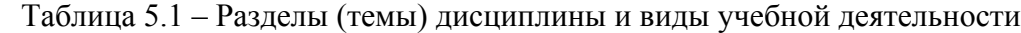

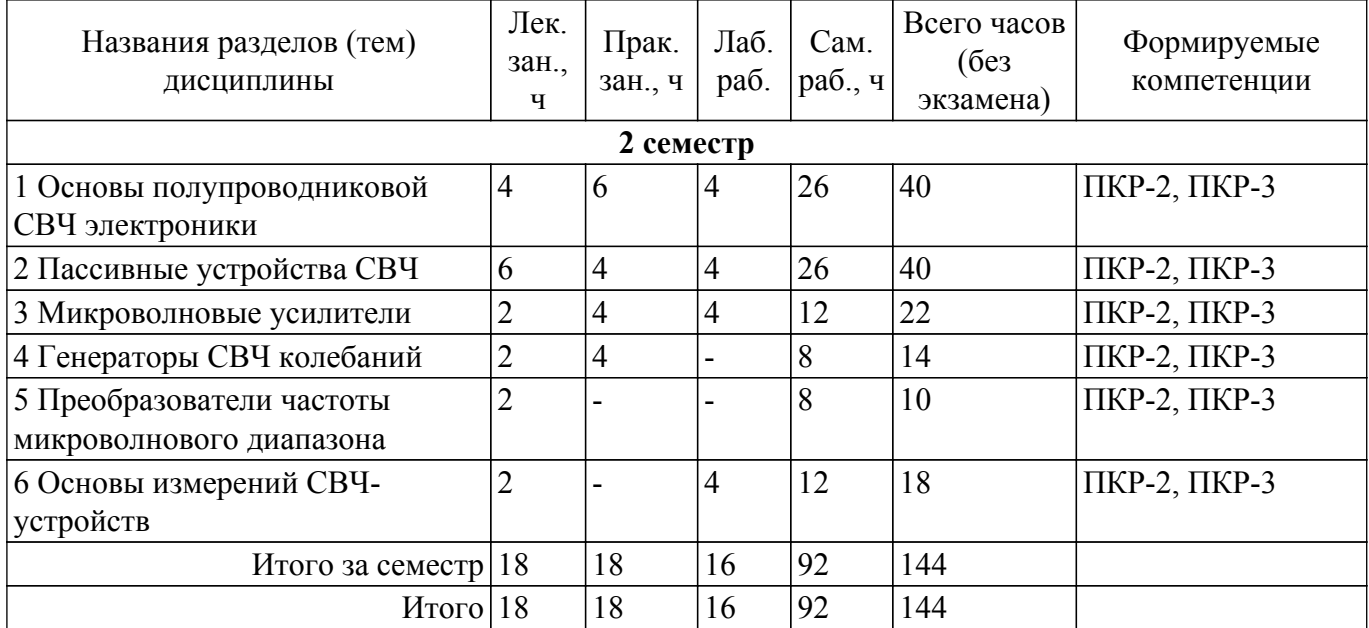

### **5.2. Содержание разделов (тем) дисциплины**

Содержание разделов (тем) дисциплины (в т.ч. по лекциям) приведено в таблице 5.2. Таблица 5.2 – Содержание разделов (тем) дисциплины (в т.ч. по лекциям)

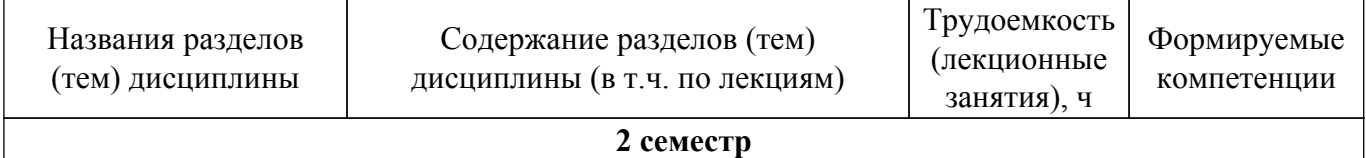

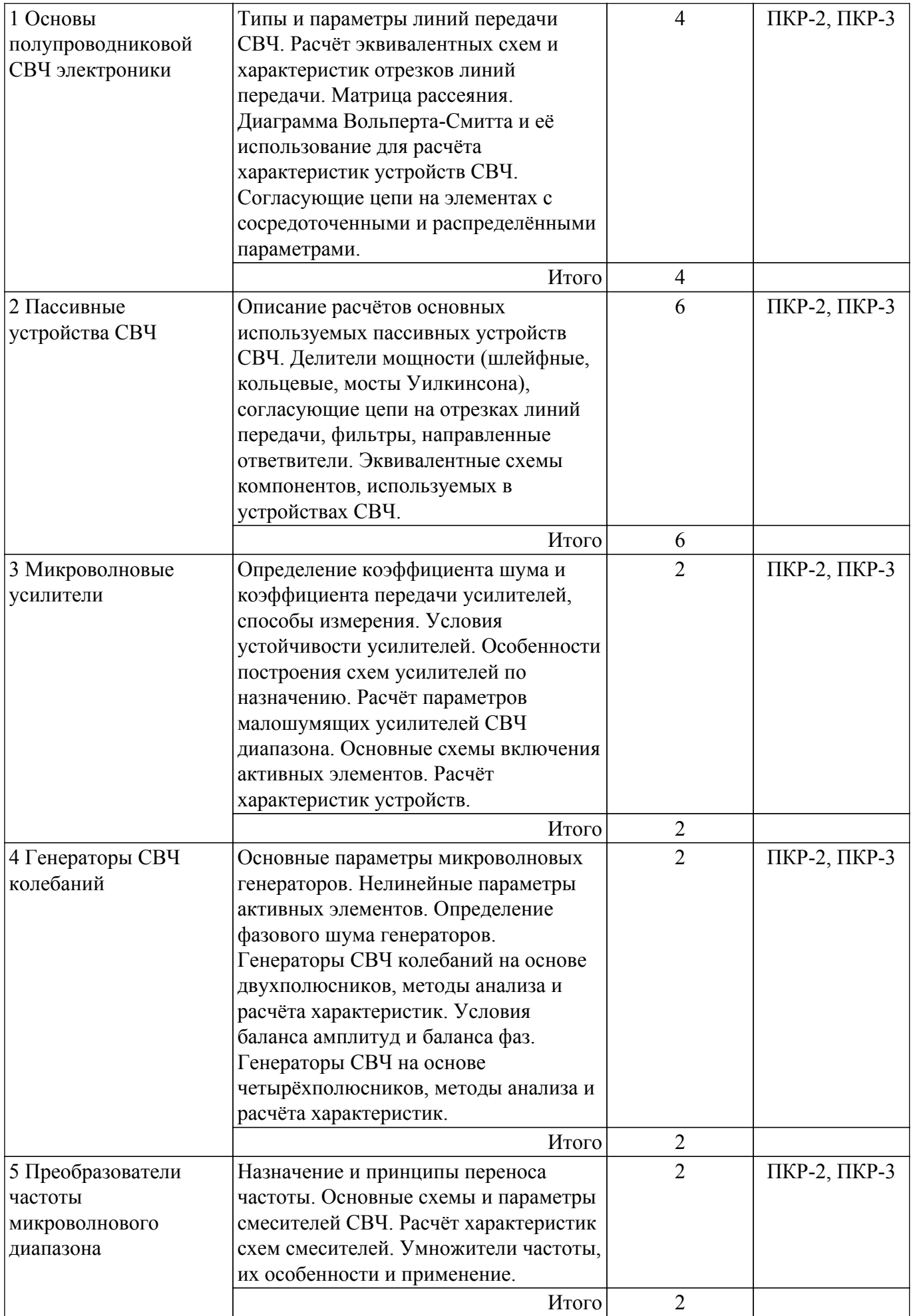

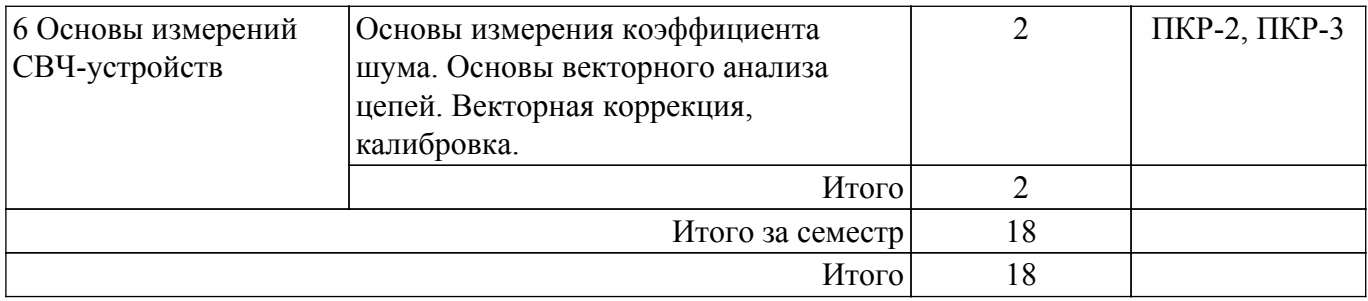

## **5.3. Практические занятия (семинары)**

Наименование практических занятий (семинаров) приведено в таблице 5.3. Таблица 5.3 – Наименование практических занятий (семинаров)

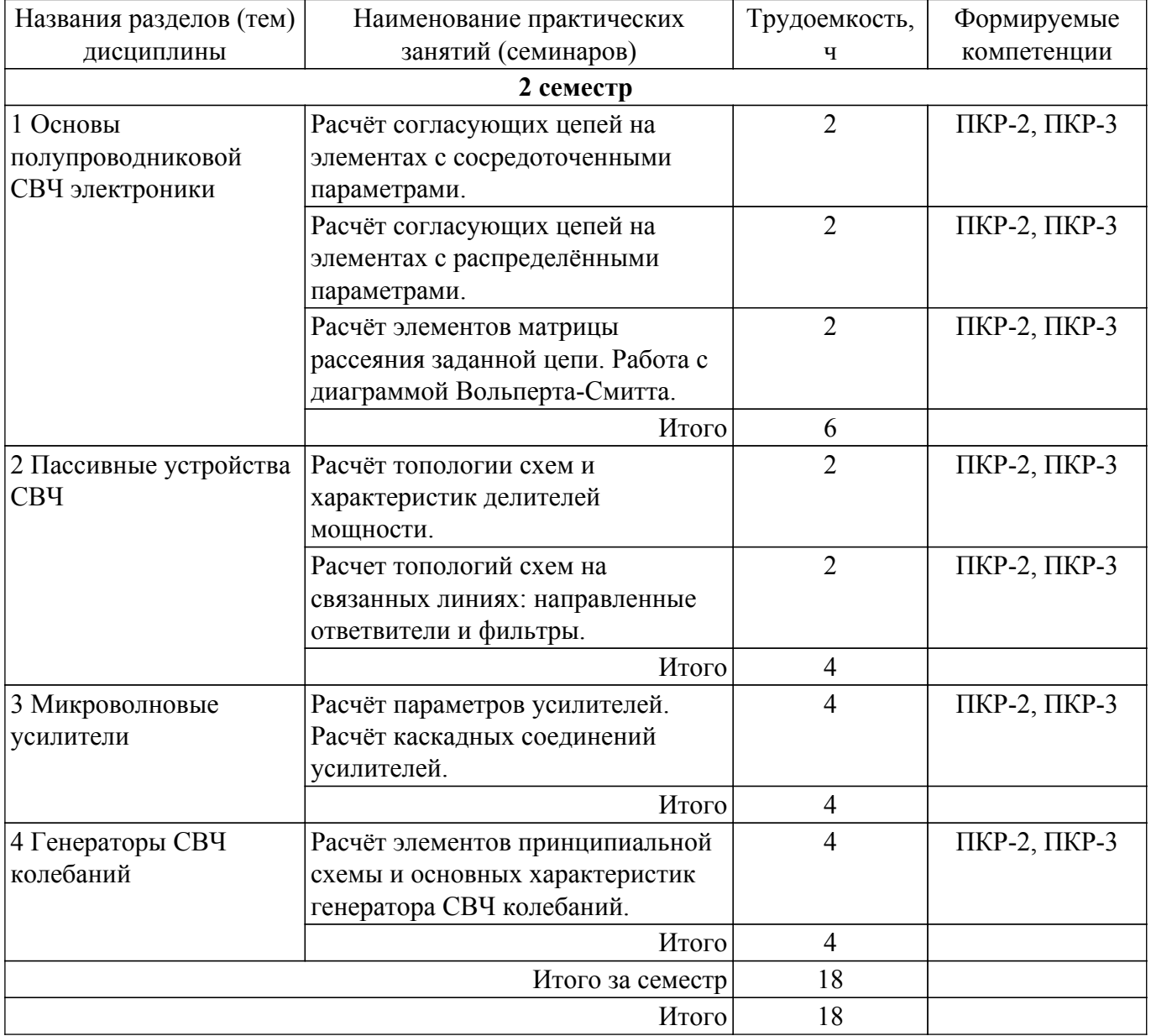

### **5.4. Лабораторные занятия**

Наименование лабораторных работ приведено в таблице 5.4. Таблица 5.4 – Наименование лабораторных работ

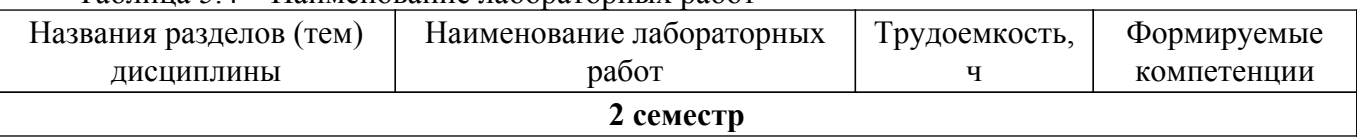

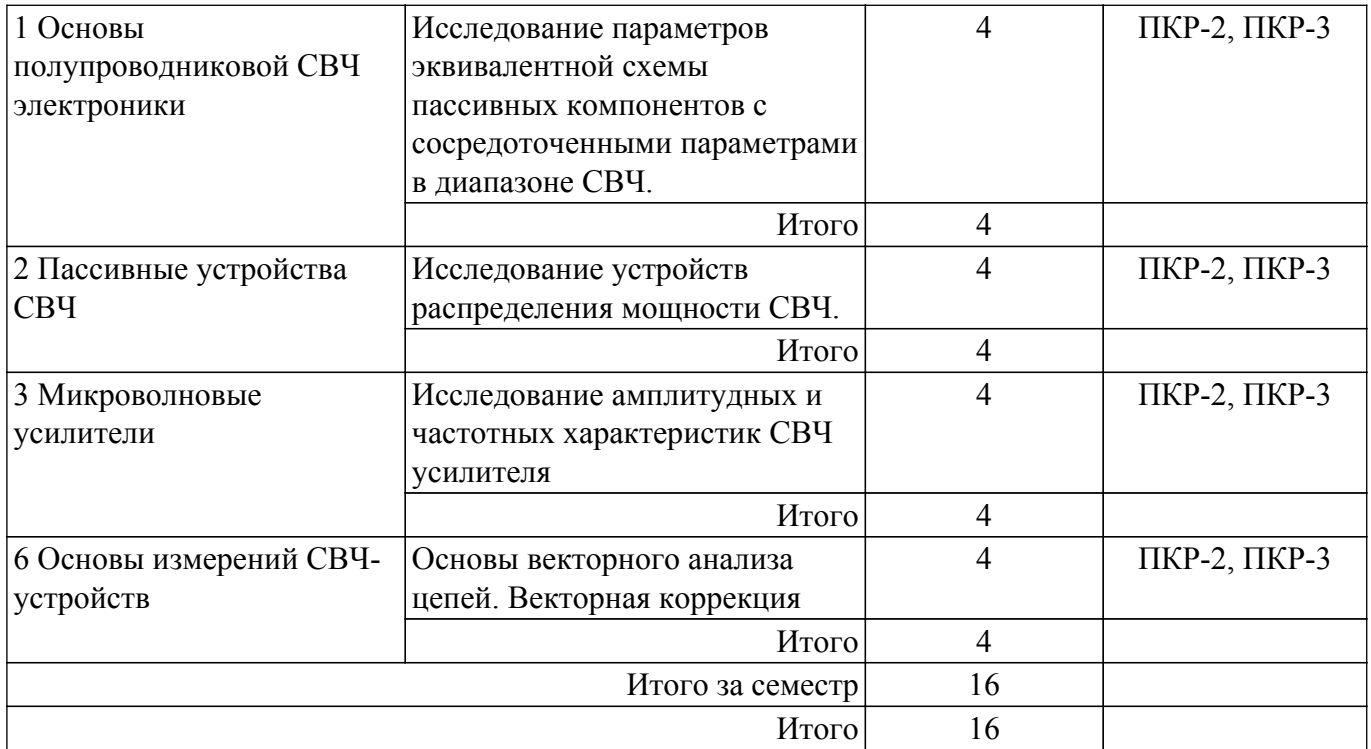

## **5.5. Курсовой проект / курсовая работа**

Не предусмотрено учебным планом

### **5.6. Самостоятельная работа**

Виды самостоятельной работы, трудоемкость и формируемые компетенции представлены в таблице 5.6.

Таблица 5.6 – Виды самостоятельной работы, трудоемкость и формируемые компетенции

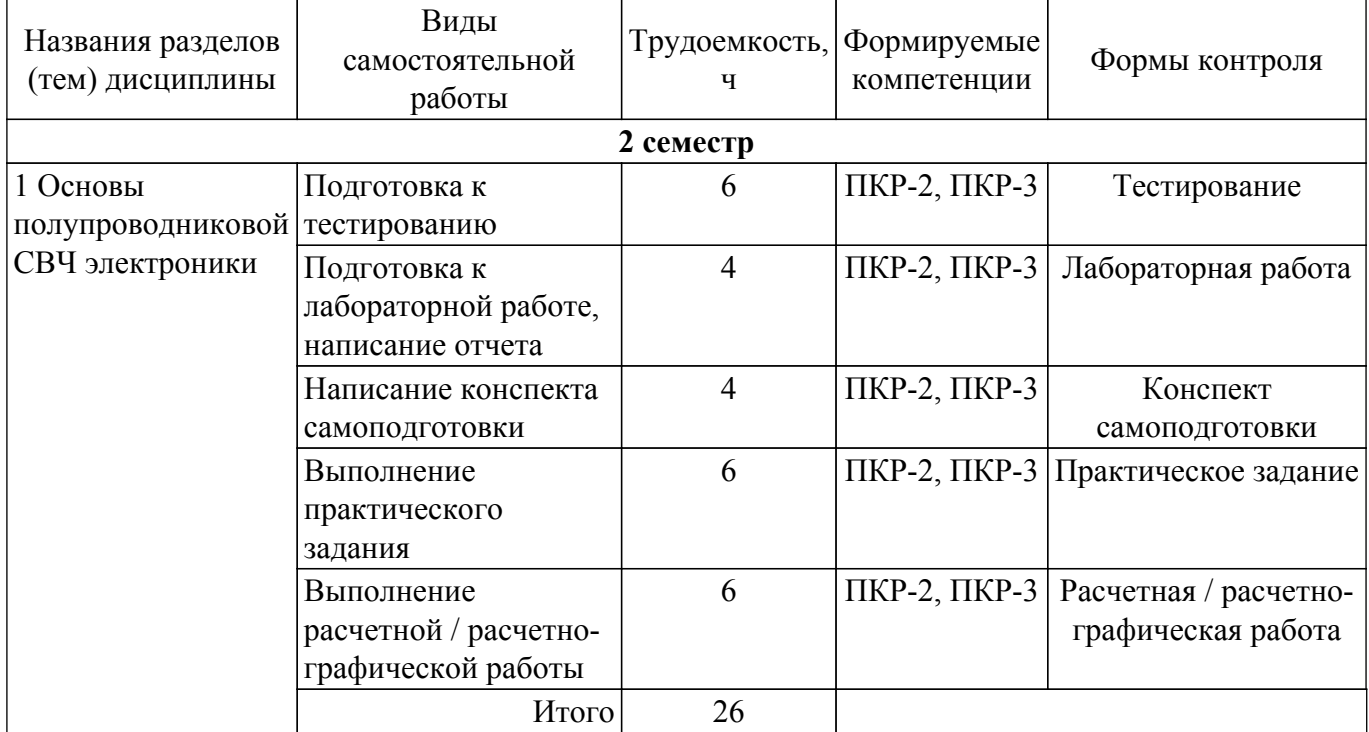

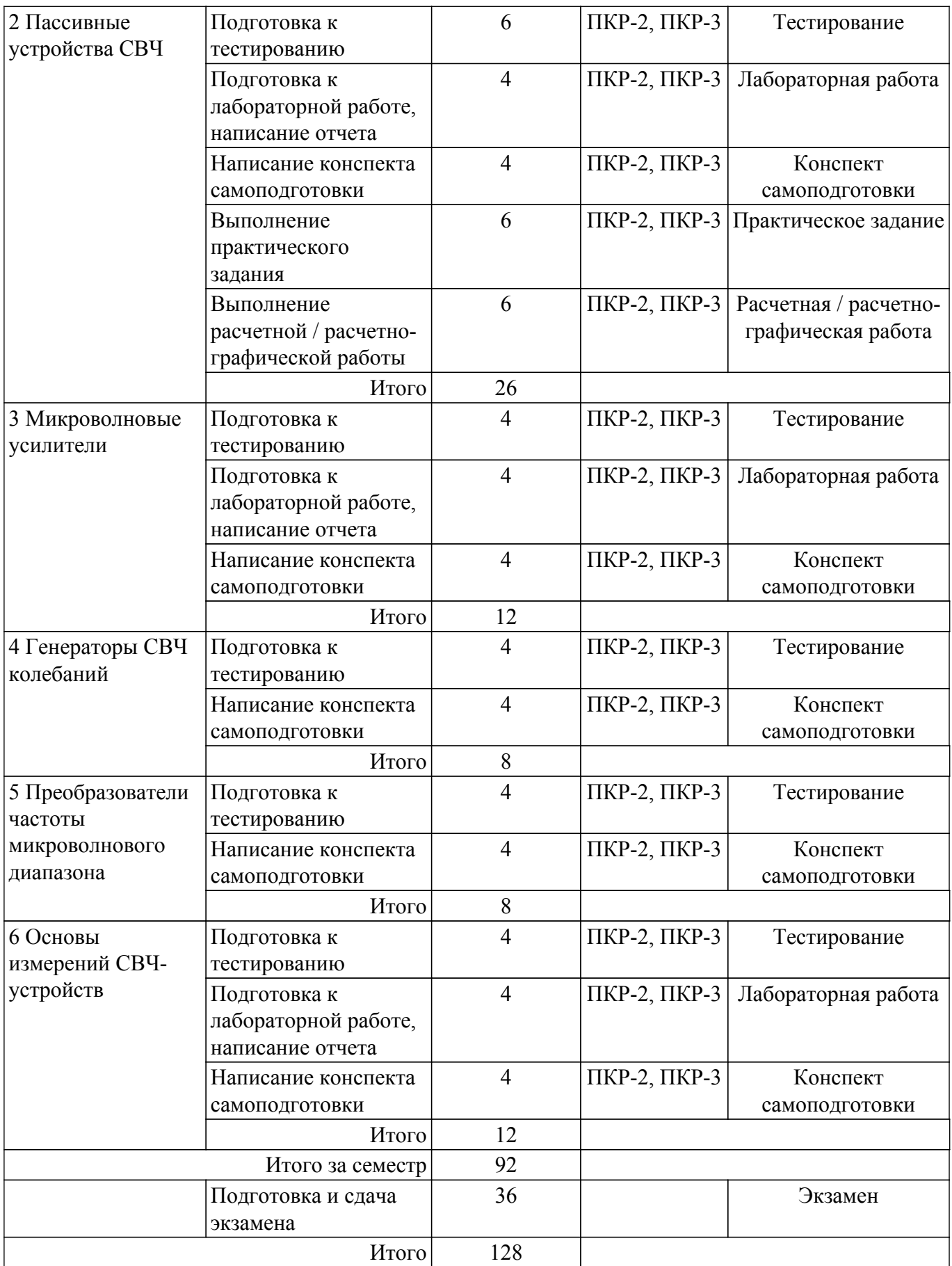

## **5.7. Соответствие компетенций, формируемых при изучении дисциплины, и видов учебной деятельности**

Соответствие компетенций, формируемых при изучении дисциплины, и видов учебной деятельности представлено в таблице 5.7.

Таблица 5.7 – Соответствие компетенций, формируемых при изучении дисциплины, и видов занятий

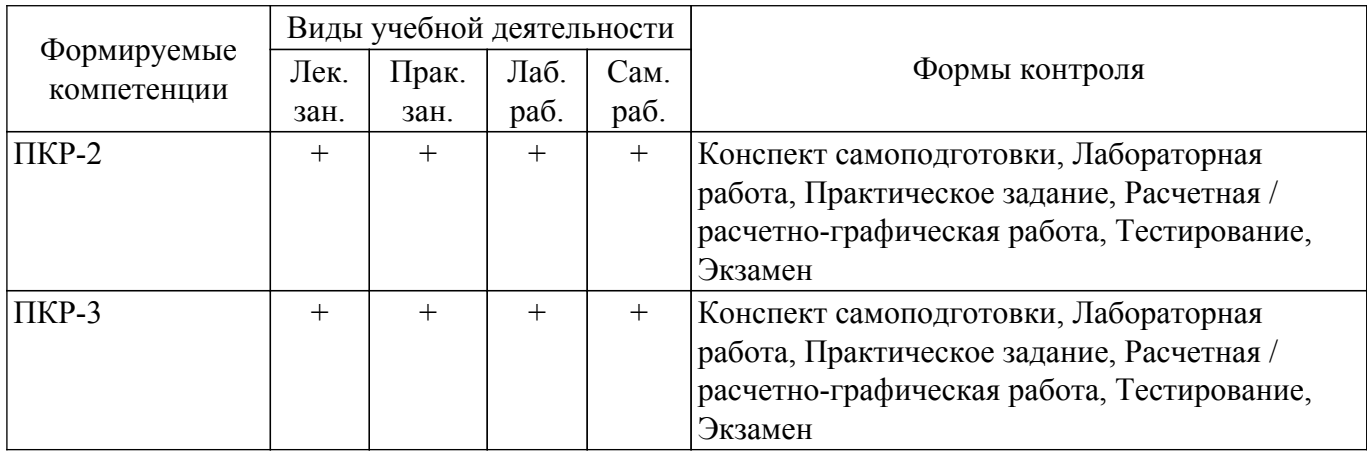

### **6. Рейтинговая система для оценки успеваемости обучающихся**

### **6.1. Балльные оценки для форм контроля**

Балльные оценки для форм контроля представлены в таблице 6.1. Таблица 6.1 – Балльные оценки

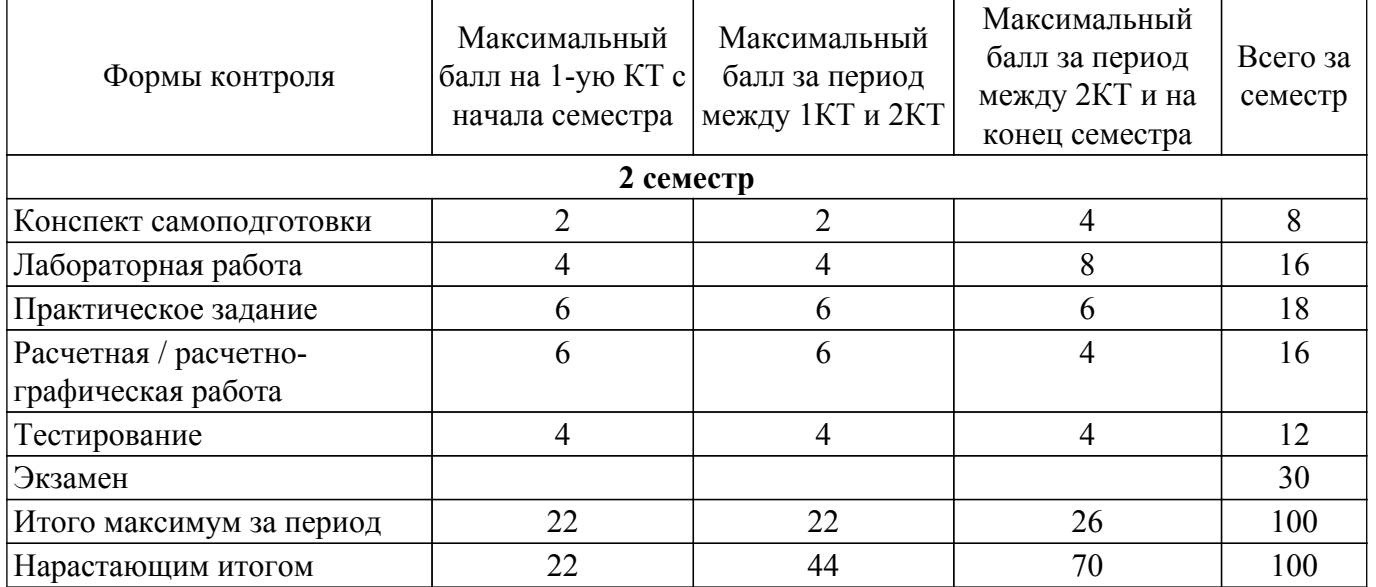

### **6.2. Пересчет баллов в оценки за текущий контроль**

Пересчет баллов в оценки за текущий контроль представлен в таблице 6.2. Таблица 6.2 – Пересчет баллов в оценки за текущий контроль

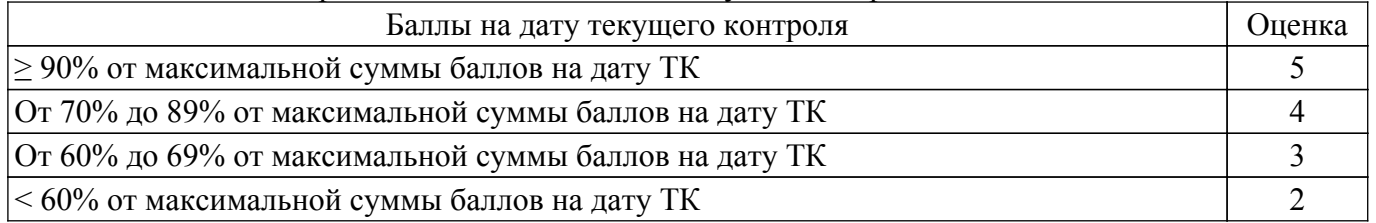

### **6.3. Пересчет суммы баллов в традиционную и международную оценку**

Пересчет суммы баллов в традиционную и международную оценку представлен в таблице

6.3.

Таблица 6.3 – Пересчет суммы баллов в традиционную и международную оценку

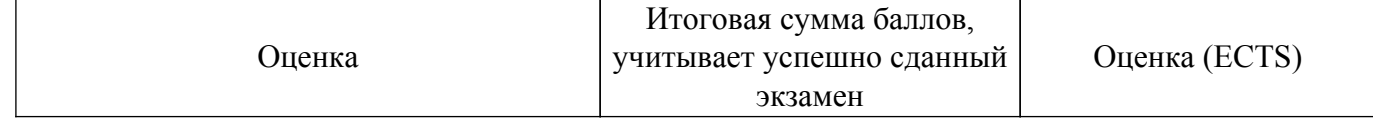

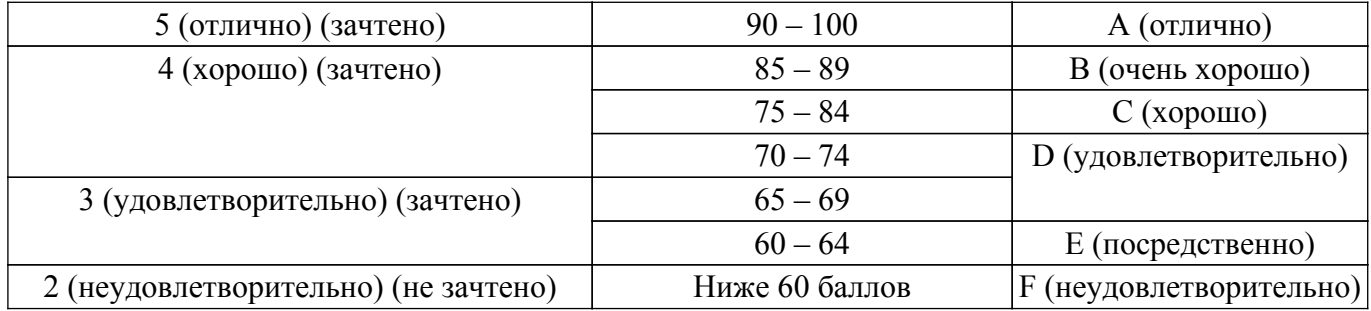

### **7. Учебно-методическое и информационное обеспечение дисциплины**

#### **7.1. Основная литература**

1. Григорьев, А.Д. Микроволновая электроника. [Электронный ресурс] / А.Д. Григорьев, В.А. Иванов, С.И. Молоковский. — Электрон. дан. — СПб. : Лань, 2016. — 496 с. [Электронный ресурс]: — Режим доступа:<http://e.lanbook.com/book/74674>.

#### **7.2. Дополнительная литература**

1. Устройства СВЧ и антенны: Учебное пособие / Л. И. Шангина, В. А. Замотринский - 2012. 223 с. [Электронный ресурс]: — Режим доступа:<https://edu.tusur.ru/publications/712>.

### **7.3. Учебно-методические пособия**

#### **7.3.1. Обязательные учебно-методические пособия**

1. Устройства СВЧ и антенны: Учебное методическое пособие / Л. И. Шангина, В. А. Замотринский - 2012. 163 с. [Электронный ресурс]: — Режим доступа: [https://edu.tusur.ru/publications/715.](https://edu.tusur.ru/publications/715)

2. Микроволновая техника. Кольцевой делитель мощности: Методические указания к лабораторной работе для магистрантов, направления 210400.68 «Радиотехника», профиль «Микроволновая техника и антенны» / Г. Г. Гошин, А. А. Трубачев, А. В. Фатеев - 2014. 29 с. [Электронный ресурс]: — Режим доступа: [https://edu.tusur.ru/publications/4880.](https://edu.tusur.ru/publications/4880)

3. Микроволновая техника. Объемный резонатор на отрезке волновода: Методические указания к лабораторной работе для магистрантов, направления 210400.68 «Радиотехника», профиль «Микроволновая техника и антенны» / Г. Г. Гошин, А. А. Трубачев, А. В. Фатеев - 2014. 28 с. [Электронный ресурс]: — Режим доступа:<https://edu.tusur.ru/publications/4881>.

#### **7.3.2. Учебно-методические пособия для лиц с ограниченными возможностями здоровья и инвалидов**

Учебно-методические материалы для самостоятельной и аудиторной работы обучающихся из числа лиц с ограниченными возможностями здоровья и инвалидов предоставляются в формах, адаптированных к ограничениям их здоровья и восприятия информации.

### **Для лиц с нарушениями зрения:**

– в форме электронного документа;

– в печатной форме увеличенным шрифтом.

### **Для лиц с нарушениями слуха:**

– в форме электронного документа;

– в печатной форме.

## **Для лиц с нарушениями опорно-двигательного аппарата:**

– в форме электронного документа;

– в печатной форме.

### **7.4. Современные профессиональные базы данных и информационные справочные системы**

1. При изучении дисциплины рекомендуется обращаться к современным базам данных, информационно-справочным и поисковым системам, к которым у ТУСУРа открыт доступ: <https://lib.tusur.ru/ru/resursy/bazy-dannyh>.

### **8. Материально-техническое и программное обеспечение дисциплины**

#### **8.1. Материально-техническое и программное обеспечение для лекционных занятий**

Для проведения занятий лекционного типа, групповых и индивидуальных консультаций, текущего контроля и промежуточной аттестации используется учебная аудитория с достаточным количеством посадочных мест для учебной группы, оборудованная доской и стандартной учебной мебелью. Имеются мультимедийное оборудование и учебно-наглядные пособия, обеспечивающие тематические иллюстрации по лекционным разделам дисциплины.

### **8.2. Материально-техническое и программное обеспечение для практических занятий**

Учебно-исследовательская лаборатория "Микроволновая техника": учебная аудитория для проведения занятий лекционного типа, учебная аудитория для проведения занятий практического типа, учебная аудитория для проведения занятий лабораторного типа, учебная аудитория для проведения занятий семинарского типа, помещение для курсового проектирования (выполнения курсовых работ), помещение для проведения групповых и индивидуальных консультаций, помещение для проведения текущего контроля и промежуточной аттестации; 634034, Томская область, г. Томск, Вершинина улица, д. 47, 328 ауд.

Описание имеющегося оборудования:

- Проектор;

- Проекционный экран;
- Осциллограф GDS–71022;
- Измеритель Р2М-18;
- Генератор сигнала 33522А;
- Вольтметр циф. GDМ 8145;
- Измеритель Р2М-04;
- Анализатор спектра СК4М-04;
- Осциллограф цифровой МS07104;
- Мультиметр цифровой 34405А;
- Источник питания GPD-73303S;
- Генератор  $\Gamma$ 4-126:
- Измеритель Р2-60 2 блока;
- Измеритель Р5-12;
- Измерительная линия Р1-27;
- Векторный анализатор сигналов Р4М-18;
- Опорно-поворотное устройство;
- Комплект специализированной учебной мебели;
- Рабочее место преподавателя.

Программное обеспечение:

- Keysight Advanced Design System (ADS);
- Micran Graphit;
- Microsoft Office 2010;
- PDF-XChange Viewer;
- PTC Mathcad 15;

### **8.3. Материально-техническое и программное обеспечение для лабораторных работ**

Учебно-исследовательская лаборатория "Микроволновая техника": учебная аудитория для проведения занятий лекционного типа, учебная аудитория для проведения занятий практического типа, учебная аудитория для проведения занятий лабораторного типа, учебная аудитория для проведения занятий семинарского типа, помещение для курсового проектирования (выполнения курсовых работ), помещение для проведения групповых и индивидуальных консультаций, помещение для проведения текущего контроля и промежуточной аттестации; 634034, Томская область, г. Томск, Вершинина улица, д. 47, 328 ауд.

- Описание имеющегося оборудования:
- Проектор;
- Проекционный экран;
- Осциллограф GDS–71022;
- Измеритель Р2М-18;
- Генератор сигнала 33522А;
- Вольтметр циф. GDМ 8145;
- Измеритель Р2М-04;
- Анализатор спектра СК4М-04;
- Осциллограф цифровой МS07104;
- Мультиметр цифровой 34405А;
- Источник питания GPD-73303S;
- Генератор Г4-126;
- Измеритель Р2-60 2 блока;
- Измеритель Р5-12;
- Измерительная линия Р1-27;
- Векторный анализатор сигналов Р4М-18;
- Опорно-поворотное устройство;
- Комплект специализированной учебной мебели;
- Рабочее место преподавателя.

Программное обеспечение:

- Adobe Acrobat Reader;
- Google Chrome;
- Keysight Advanced Design System (ADS);
- Micran Graphit;
- Microsoft Office 2010;
- PTC Mathcad 15;

#### **8.4. Материально-техническое и программное обеспечение для самостоятельной работы**

Для самостоятельной работы используются учебные аудитории (компьютерные классы), расположенные по адресам:

- 634050, Томская область, г. Томск, Ленина проспект, д. 40, 233 ауд.;

- 634045, Томская область, г. Томск, ул. Красноармейская, д. 146, 201 ауд.;

- 634034, Томская область, г. Томск, Вершинина улица, д. 47, 126 ауд.;

- 634034, Томская область, г. Томск, Вершинина улица, д. 74, 207 ауд.

Описание имеющегося оборудования:

- учебная мебель;
- компьютеры;

- компьютеры подключены к сети «Интернет» и обеспечивают доступ в электронную информационно-образовательную среду ТУСУРа.

Перечень программного обеспечения:

- Microsoft Windows;
- OpenOffice;
- Kaspersky Endpoint Security 10 для Windows;
- 7-Zip;
- Google Chrome.

#### **8.5. Материально-техническое обеспечение дисциплины для лиц с ограниченными возможностями здоровья и инвалидов**

Освоение дисциплины лицами с ограниченными возможностями здоровья и инвалидами осуществляется с использованием средств обучения общего и специального назначения.

При занятиях с обучающимися с **нарушениями слуха** предусмотрено использование звукоусиливающей аппаратуры, мультимедийных средств и других технических средств приема/передачи учебной информации в доступных формах, мобильной системы преподавания для обучающихся с инвалидностью, портативной индукционной системы. Учебная аудитория, в которой занимаются обучающиеся с нарушением слуха, оборудована компьютерной техникой, аудиотехникой, видеотехникой, электронной доской, мультимедийной системой.

При занятиях с обучающимися с **нарушениями зрения** предусмотрено использование в лекционных и учебных аудиториях возможности просмотра удаленных объектов (например, текста на доске или слайда на экране) при помощи видеоувеличителей для комфортного просмотра.

При занятиях с обучающимися с **нарушениями опорно-двигательного аппарата** используются альтернативные устройства ввода информации и другие технические средства приема/передачи учебной информации в доступных формах, мобильной системы обучения для людей с инвалидностью.

### **9. Оценочные материалы и методические рекомендации по организации изучения дисциплины**

### **9.1. Содержание оценочных материалов для текущего контроля и промежуточной аттестации**

Для оценки степени сформированности и уровня освоения закрепленных за дисциплиной компетенций используются оценочные материалы, представленные в таблице 9.1. Таблица 9.1 – Формы контроля и оценочные материалы

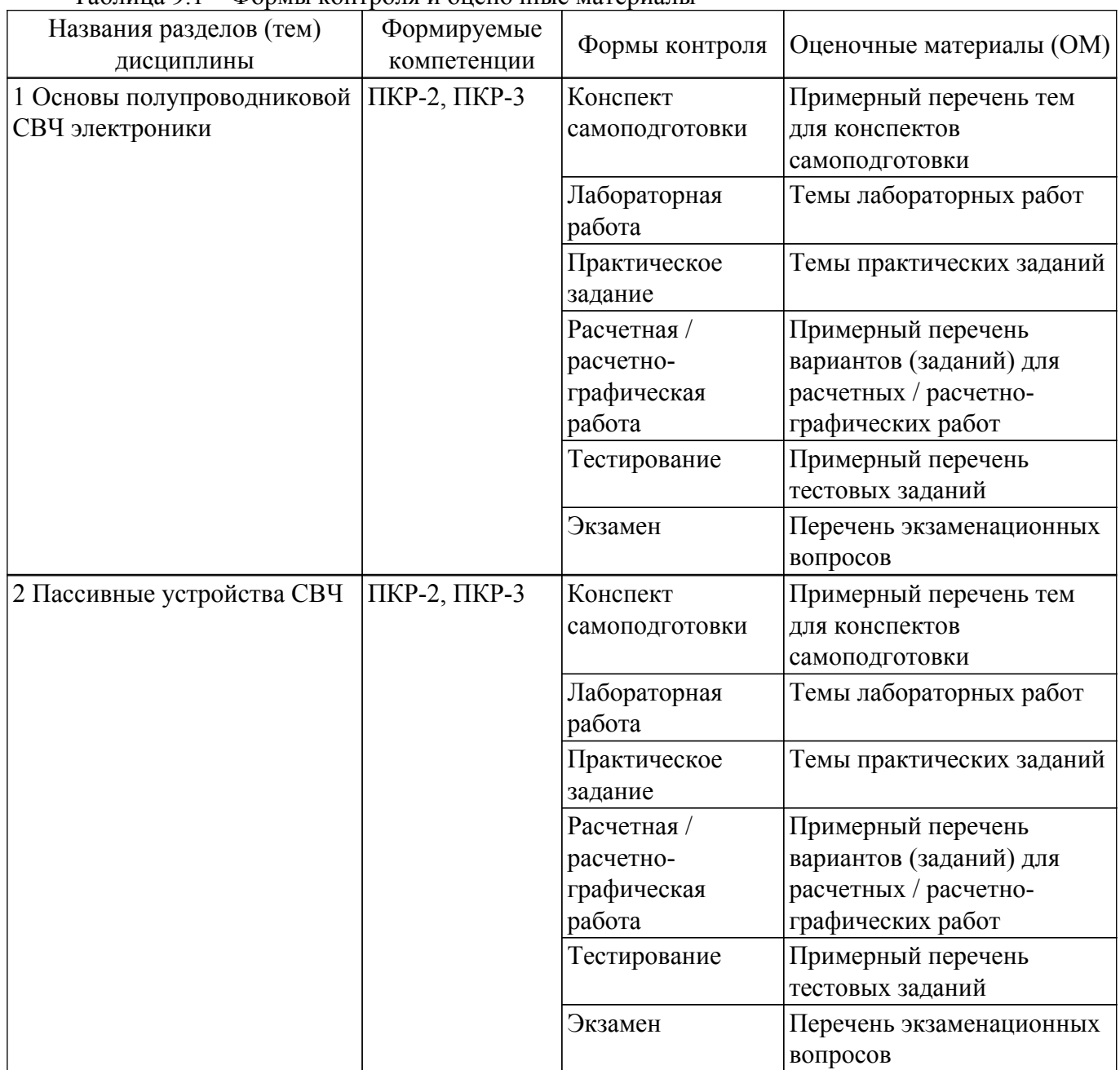

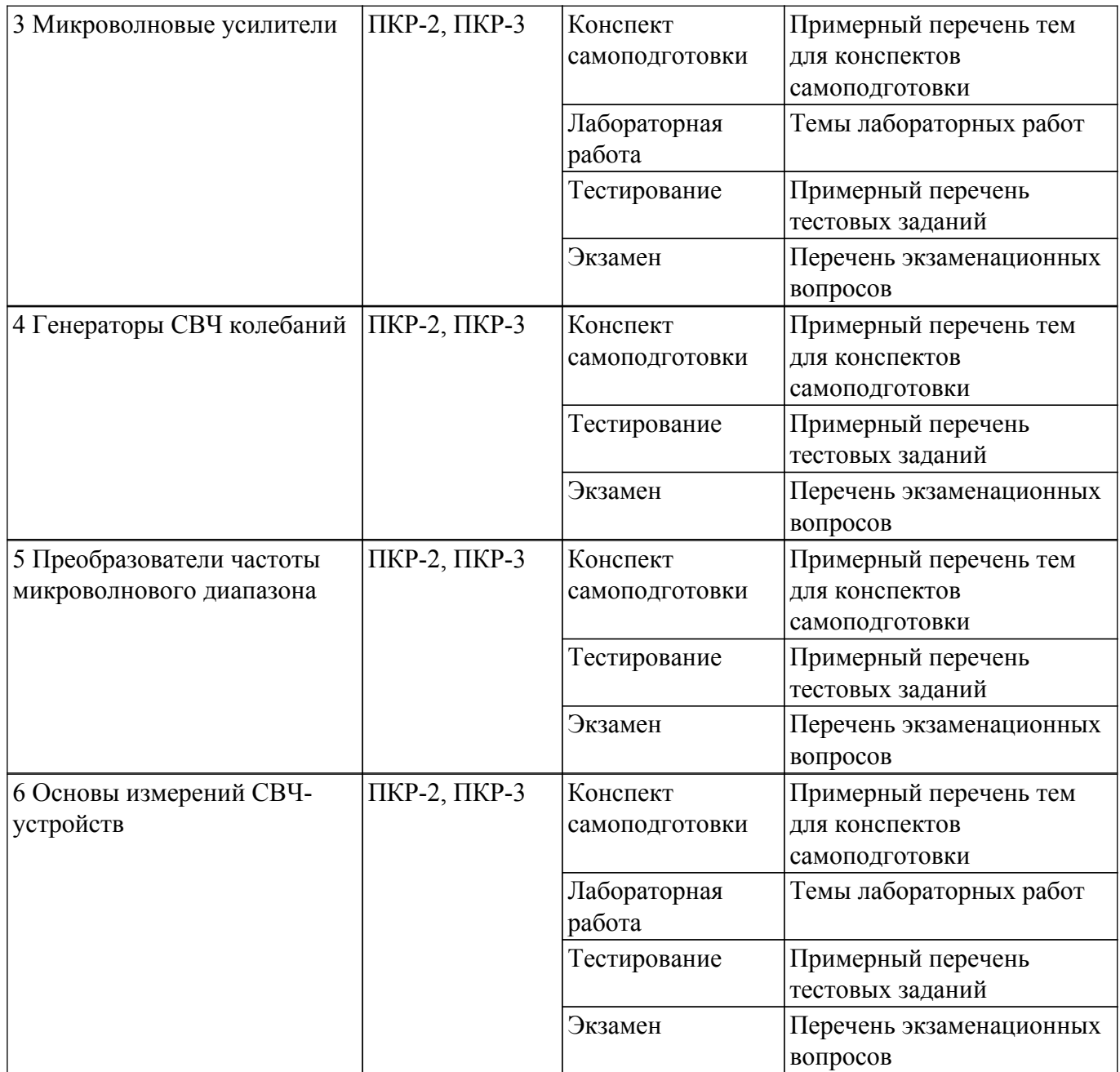

Шкала оценки сформированности отдельных планируемых результатов обучения по дисциплине приведена в таблице 9.2.

Таблица 9.2 – Шкала оценки сформированности планируемых результатов обучения по дисциплине

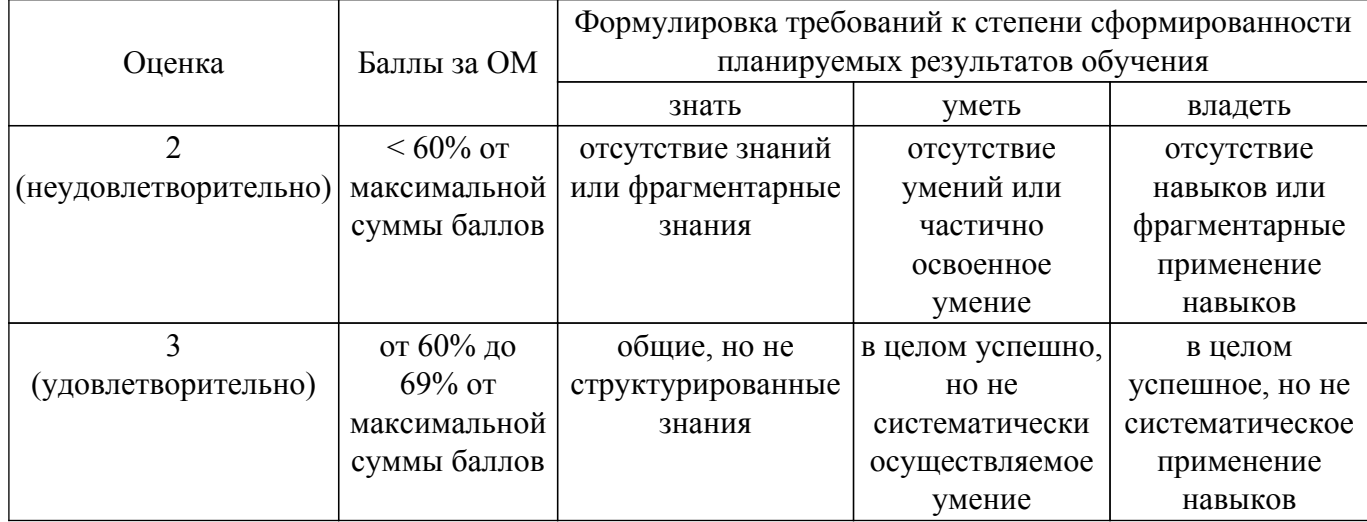

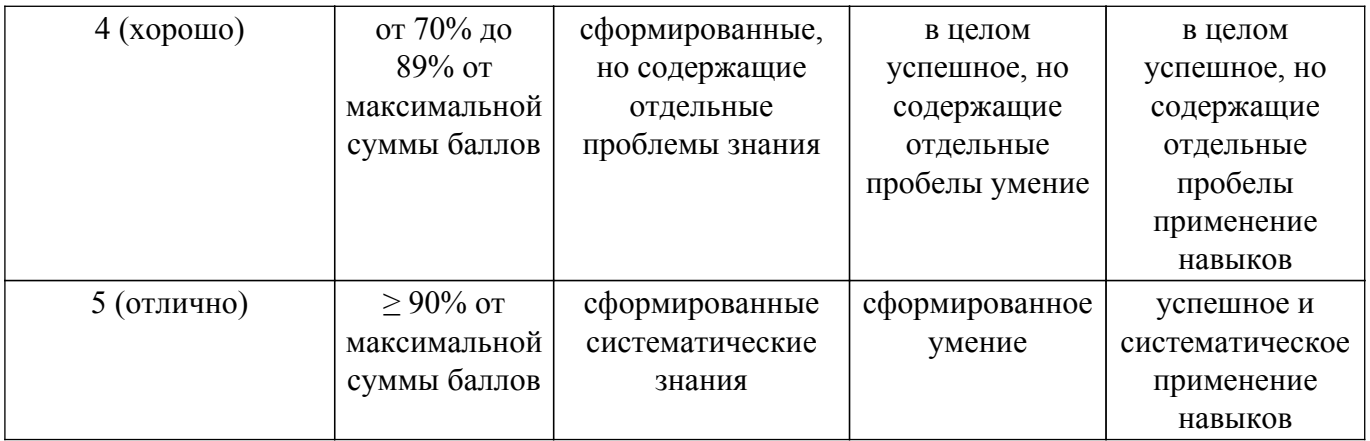

Шкала комплексной оценки сформированности компетенций приведена в таблице 9.3. Таблица 9.3 – Шкала комплексной оценки сформированности компетенций

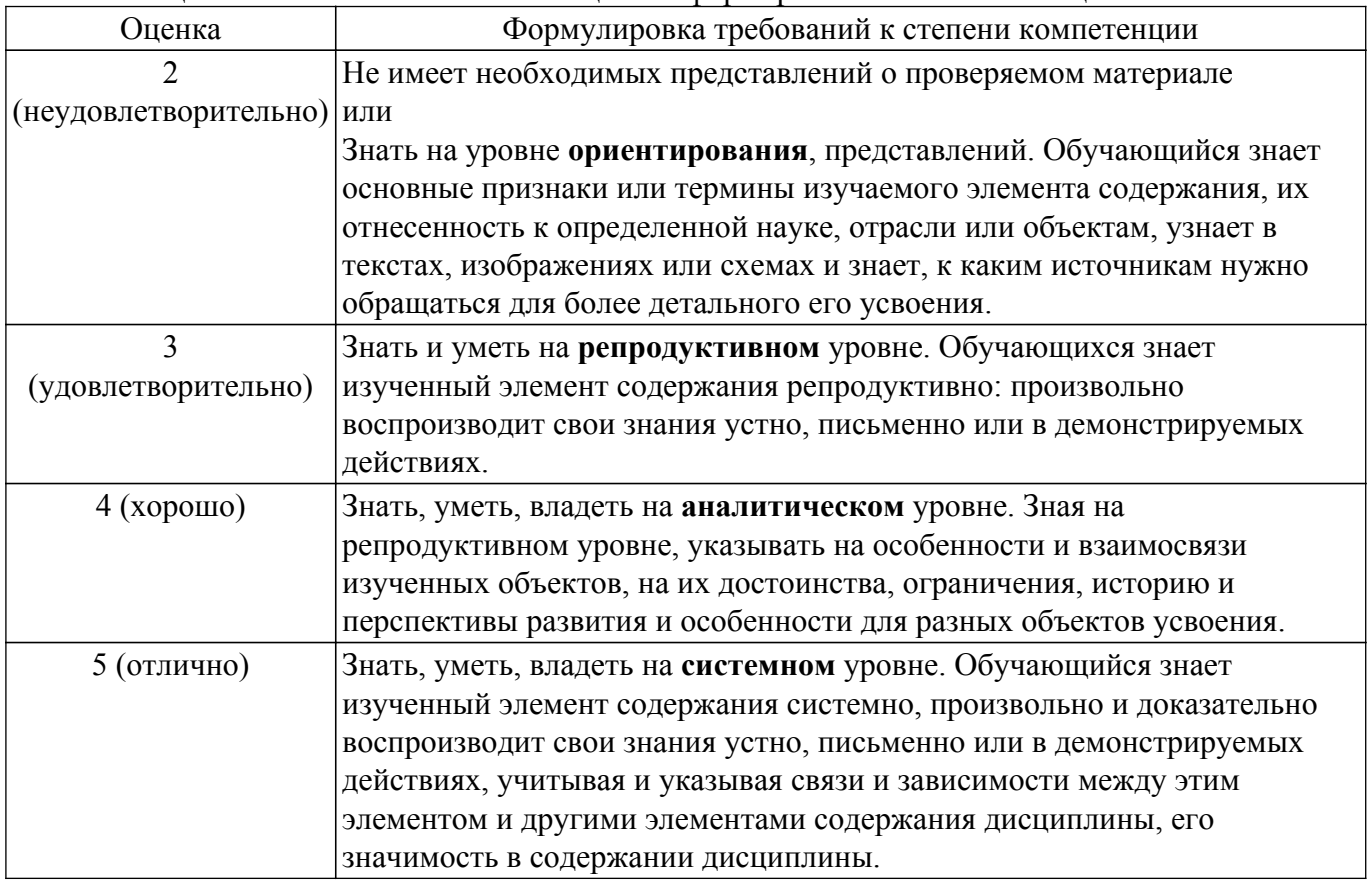

### **9.1.1. Примерный перечень тестовых заданий**

- 1. Какой тип волны распространяется в коаксиальной линии передачи?
	- а) H-волна;
	- б) E-волна;
	- в) T-волна;
	- г) M-волна;
- 2. Чему равно входное сопротивление четвертьволнового отрезка линии передачи сопротивлением 50 Ом, подключенный к нагрузке сопротивлением 100 Ом?
	- а) 25 Ом
	- б) 50 Ом
	- в) 75 Ом
	- г) 112,5 Ом
- 3. Чему равно входное сопротивление полуволнового отрезка линии передачи сопротивлением 75 Ом, подключенный к нагрузке сопротивлением 50 Ом? а) 25 Ом
	- б) 50 Ом
- в) 75 Ом
- г) 112,5 Ом
- 4. Чему равно эквивалентное сопротивление катушки индуктивности номиналом 5 нГн на частоте 3 ГГц?
	- а) 94,2 Ом
	- б) j94,2 Ом
	- в) -j94,2 Ом
	- г) 50 Ом
- 5. Чему равен КСВН устройства, если коэффициент отражения равен 0,5?
	- а) 2
	- б) 1,5
	- в) 0,5
	- г) 3

## 6. Чему равен коэффициент передачи делителя мощности Уилкинсона в дБ?

- а) 3 дБ
- б) 0,5 дБ
- в) -3 дБ
- г) -0,5 дБ
- 7. Чему равна разность фаз на выходах делителя мощности Уилкинсона в градусах? а) 90
	- б) 180
	- в) 0
	- г) 270
- 8. Чему равна разность фаз на выходах квадратурного делителя мощности в градусах? а) 90
	- б) 180
	- в) 0
	- г) 270
- 9. Чему равна разность фаз на выходах моста Ланге в градусах?
	- а) 90
	- б) 180
	- в) 0
	- г) 270
- 10. Чему равен общий коэффициент шума трёх последовательно соединённых одинаковых усилителей с коэффициентами передачи 10 дБ, коэффициентом шума 3 дБ?
	- а) 6 дБ
	- б) 9 дБ в) 3,14 дБ
	- г) 3,24 дБ
- 11. Выберите условия возникновения колебаний в усилителе с коэффициентом передачи Ку, охваченным петлёй обратной связи с коэффициентом передачи L.
	- а) |Ку\*L|>1
	- б) |Ку\*L|=1
	- в) arg(Ky\*L)<0 г) arg(Ky\*L)=0
- 12. Выберите условия возникновения колебаний в двухполюснике с коэффициентом отражения Ко, подключенного к нагрузке с коэффициентом отражения L.
	- а) |Ко\*L|>1
	- б) |Ко\*L|=1
	- в) arg $(Ko*L)$ <0
	- г) arg( $Ko*L$ )=0
- 13. Чему равна выходная мощность усилителя в дБмВт с коэффициентом передачи по напряжению 36 дБ, если входная мощность равна 25 мВт?
	- а) 40
	- б) 20
	- в) 23
	- г) 50
- 14. Чему равна выходная мощность усилителя в дБмВт с коэффициентом передачи по

мощности 16 дБ, если входная мощность равна 2,5 мВт, а точка однодецибельной компрессии по выходу равна 19 дБмВт?

- а) 20
- б) 19
- в) 21
- г) 18
- 15. Как изменится волновое сопротивление коаксиальной линии, если у неё увеличить диаметр внутреннего проводника, оставив постоянным диаметр внешнего?
	- а) увеличиться
	- б) уменьшится
	- в) не изменится
- 16. Чему равно входное сопротивление четвертьволнового отрезка линии передачи сопротивлением 50 Ом, короткозамкнутого на конце?
	- а) 0
	- б) бесконечно
	- в) 50
	- г) 25
- 17. Чему равна электрическая длина полуволнового отрезка линии передачи в градусах? а) 90
	- б) 45
	- в) 180
	- г) 270
- 18. Как изменится волновое сопротивление микрополосковой линии, если у неё увеличить толщину диэлектрической подложки, оставив постоянной ширину полоска?
	- а) увеличиться
	- б) уменьшится
	- в) не изменится
- 19. Сигналы с какой частотой присутствуют на выходе идеального смесителя, если на вход подаются сигнал с частотой fc и гетеродин с часотой fг, при условии fг>fс?
	- а) fг-fс
	- б) fг+fс
	- в) fc-fг
	- г) fс д) 2fг
- 20. Сигналы с какой частотой присутствуют на выходе реального смесителя, если на вход подаются сигнал с частотой fc и гетеродин с частотой fг, при условии fг<fс?
	- а) fг-fс
	- б) fг+fс
	- в)  $fc$ - $fr$
	- г) fс
	- д) fг

### **9.1.2. Перечень экзаменационных вопросов**

- 1. Расчет согласующих цепей на сосредоточенных элементах (Г-, П-, Т-образная)-задача
- 2. Расчет S11,S21 схемы задача
- 3. Расчет Т-, П-образного резистивного аттенюатора задача.
- 4. Делитель мощности Уилкинсона. Схема, принцип работы и основные характеристики.
- 5. Шлейфный делитель мощности. Схема, принцип работы и основные характеристики.
- 6. Кольцевой делитель мощности. Схема, принцип работы и основные характеристики.
- 7. Резонансные отрезки линии передачи. Эквивалентные схемы.
- 8. Четверть- и полуволновый трансформатор сопротивлений. Схема, принцип работы и основные характеристики.
- 9. Условия возникновения и поддержания колебаний при анализе сопротивлений (колебания тока).
- 10. Условия возникновения и поддержания колебаний при анализе проводимостей (колебания напряжения).
- 11. Условия возникновения и поддержания колебаний при анализе коэффициента

отражения.

- 12. Условия возникновения и поддержания колебаний при анализе коэффициента усиления.
- 13. Условия устойчивости усилителя. Выбор сопротивлений нагрузки и генератора.
- 14. Круги равных параметров на диаграмме Вольперта-Смитта.
- 15. Максимальный доступный коэффициент усиления. Условия его обеспечения.
- 16. Фазовый шум. Физический смысл и влияние на него характеристик генератора.
- 17. Коэффициент усиления и коэффициент шума усилителя. Физический смысл и способ измерения.
- 18. Принцип работы смесителя. Условия возникновения преобразования.
- 19. Идеальный смеситель. Его параметры и характеристики.
- 20. Однодиодный смеситель. Схема, принцип работы и основные характеристики.
- 21. Балансный смеситель. Схема, принцип работы и основные характеристики.
- 22. Двойной балансный смеситель. Схема, принцип работы и основные характеристики.
- 23. Расчет коэффициента шума и коэффициента усиления каскадного соединения.
- 24. Схемы смещения (питания) активных элементов
- 25. Эквивалентные схемы пассивных сосредоточенных элементов в СВЧ диапазоне

### **9.1.3. Примерный перечень тем для конспектов самоподготовки**

- 1. Многопроводные линии передачи СВЧ.
- 2. Широкополосное согласование комплексных нагрузок. Критерии Боде-Фано.
- 3. Основы анализа спектра.
- 4. Основы скалярного анализа цепей.
- 5. Измерения мощности в диапазоне СВЧ.

### **9.1.4. Темы лабораторных работ**

- 1. Исследование параметров эквивалентной схемы пассивных компонентов с сосредоточенными параметрами в диапазоне СВЧ.
- 2. Исследование устройств распределения мощности СВЧ.
- 3. Исследование амплитудных и частотных характеристик СВЧ усилителя
- 4. Основы векторного анализа цепей. Векторная коррекция

### **9.1.5. Темы практических заданий**

- 1. Рассчитайте многосекционный трансформатор с чебышевской характеристикой 4 порядка с пульсациями в полосе рабочих частот 0,05 дБ, центральной частотой 5 ГГц с сопротивления генератора 50 Ом на сопротивление нагрузки 100 Ом.
- 2. Рассчитайте многосекционный трансформатор с максимально плоской характеристикой 5 порядка, центральной частотой 4 ГГц с сопротивления генератора 50 Ом на сопротивление нагрузки 100 Ом.
- 3. Рассчитайте многосекционный направленный ответвитель. Исходные данные: Центральная частота – f0 = 5 ГГц; Диапазон частот анализа схемы – fН = 1 ГГц, fВ = 9 ГГц; Количество секций – N = 5; Ответвление – C0 = 16 дБ.
- 4. Рассчитайте фильтр нижних частот. Исходные данные: Частота среза фильтра fс = 5 ГГц; Диапазон частот анализа схемы -  $fH = 0,1$  ГГц,  $fB = 9$  ГГц; Затухание на частоте  $f =$ 8 ГГц – более 20 дБ; Тип характеристики фильтра – максимально плоская характеристика коэффициента передачи; Максимальное сопротивление линии Zh = 120 Ом; Минимальное сопротивление линии Zl = 20 Ом.
- 5. Рассчитайте полосно-пропускающий фильтр на связанных линиях. Исходные данные: Центральная частота – f0 = 5 ГГц; Относительная полоса пропускания – 10 % Диапазон частот анализа схемы –  $fH = 2 \Gamma \Gamma \Gamma$ ц,  $fB = 8 \Gamma \Gamma \Gamma$ ц; Затухание на частоте  $f = 8 \Gamma \Gamma \Gamma$ и – более 20 дБ; Порядок фильтра N = 5; Тип характеристики фильтра – чебышевская характеристика коэффициента передачи; Максимальная амплитуда пульсаций в полосе пропускания – 0,1 дБ.

### **9.1.6. Примерный перечень вариантов (заданий) для расчетных / расчетно-графических работ**

1. Рассчитайте согласующую цепь на элементах со сосредоточенными параметрами для

генератора сопротивлением 50 Ом, а нагрузки 120 Ом.

- 2. Рассчитайте Г-образную согласующую цепь на элементах со сосредоточенными параметрами для генератора сопротивлением 25+j40 Ом, а нагрузки 50 Ом.
- 3. Рассчитайте П-образную согласующую цепь на элементах со сосредоточенными параметрами для генератора сопротивлением 50-j50 Ом и нагрузки 120 Ом. Центральная частота 3 ГГц, полоса согласования 100 МГц.
- 4. Рассчитайте согласующую цепь на короткозамкнутом шлейфе для генератора сопротивлением 50 Ом, а нагрузки 25 Ом.
- 5. Рассчитайте согласующую цепь на шлейфе, нагруженном на холостой ход, для генератора сопротивлением 50 Ом, а нагрузки 60+j15 Ом

#### **9.2. Методические рекомендации**

Учебный материал излагается в форме, предполагающей самостоятельное мышление студентов, самообразование. При этом самостоятельная работа студентов играет решающую роль в ходе всего учебного процесса.

Начать изучение дисциплины необходимо со знакомства с рабочей программой, списком учебно-методического и программного обеспечения. Самостоятельная работа студента включает работу с учебными материалами, выполнение контрольных мероприятий, предусмотренных учебным планом.

В процессе изучения дисциплины для лучшего освоения материала необходимо регулярно обращаться к рекомендуемой литературе и источникам, указанным в учебных материалах; пользоваться через кабинет студента на сайте Университета образовательными ресурсами электронно-библиотечной системы, а также общедоступными интернет-порталами, содержащими научно-популярные и специализированные материалы, посвященные различным аспектам учебной дисциплины.

При самостоятельном изучении тем следуйте рекомендациям:

– чтение или просмотр материала осуществляйте со скоростью, достаточной для индивидуального понимания и освоения материала, выделяя основные идеи; на основании изученного составить тезисы. Освоив материал, попытаться соотнести теорию с примерами из практики;

– если в тексте встречаются незнакомые или малознакомые термины, следует выяснить их значение для понимания дальнейшего материала;

– осмысливайте прочитанное и изученное, отвечайте на предложенные вопросы.

Студенты могут получать индивидуальные консультации, в т.ч. с использованием средств телекоммуникации.

По дисциплине могут проводиться дополнительные занятия, в т.ч. в форме вебинаров. Расписание вебинаров и записи вебинаров публикуются в электронном курсе / электронном журнале по дисциплине.

#### **9.3. Требования к оценочным материалам для лиц с ограниченными возможностями здоровья и инвалидов**

Для лиц с ограниченными возможностями здоровья и инвалидов предусмотрены дополнительные оценочные материалы, перечень которых указан в таблице 9.2.

Таблица 9.2 – Дополнительные материалы оценивания для лиц с ограниченными возможностями здоровья и инвалидов

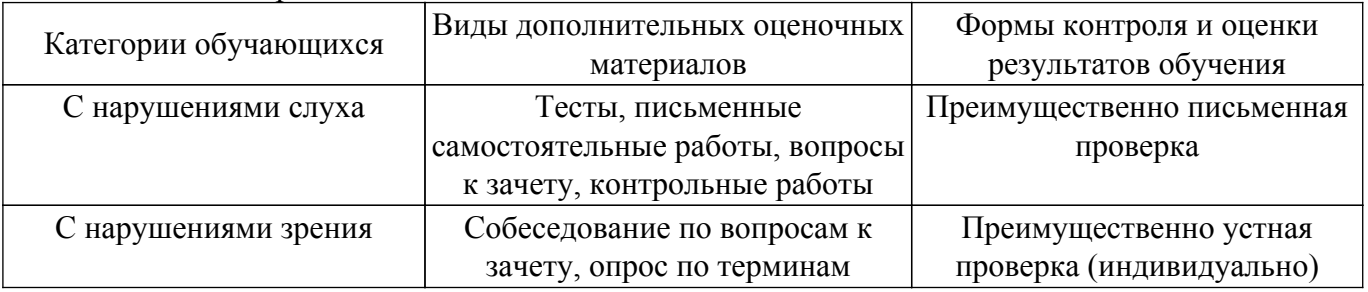

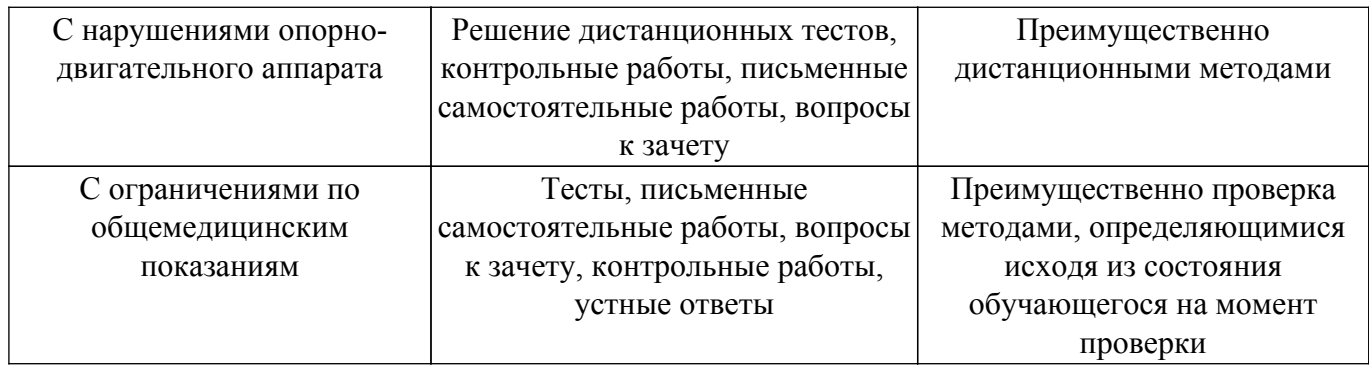

#### **9.4. Методические рекомендации по оценочным материалам для лиц с ограниченными возможностями здоровья и инвалидов**

Для лиц с ограниченными возможностями здоровья и инвалидов предусматривается доступная форма предоставления заданий оценочных средств, а именно:

- в печатной форме;
- в печатной форме с увеличенным шрифтом;
- в форме электронного документа;
- методом чтения ассистентом задания вслух;
- предоставление задания с использованием сурдоперевода.

Лицам с ограниченными возможностями здоровья и инвалидам увеличивается время на подготовку ответов на контрольные вопросы. Для таких обучающихся предусматривается доступная форма предоставления ответов на задания, а именно:

- письменно на бумаге;
- набор ответов на компьютере;
- набор ответов с использованием услуг ассистента;
- представление ответов устно.

Процедура оценивания результатов обучения лиц с ограниченными возможностями здоровья и инвалидов по дисциплине предусматривает предоставление информации в формах, адаптированных к ограничениям их здоровья и восприятия информации:

#### **Для лиц с нарушениями зрения:**

– в форме электронного документа;

– в печатной форме увеличенным шрифтом.

**Для лиц с нарушениями слуха:**

– в форме электронного документа;

– в печатной форме.

#### **Для лиц с нарушениями опорно-двигательного аппарата:**

– в форме электронного документа;

– в печатной форме.

При необходимости для лиц с ограниченными возможностями здоровья и инвалидов процедура оценивания результатов обучения может проводиться в несколько этапов.

## **ЛИСТ СОГЛАСОВАНИЯ**

Рассмотрена и одобрена на заседании кафедры СВЧиКР протокол № 4 0т «<u>28 » 11 2020</u> г.

# **СОГЛАСОВАНО:**

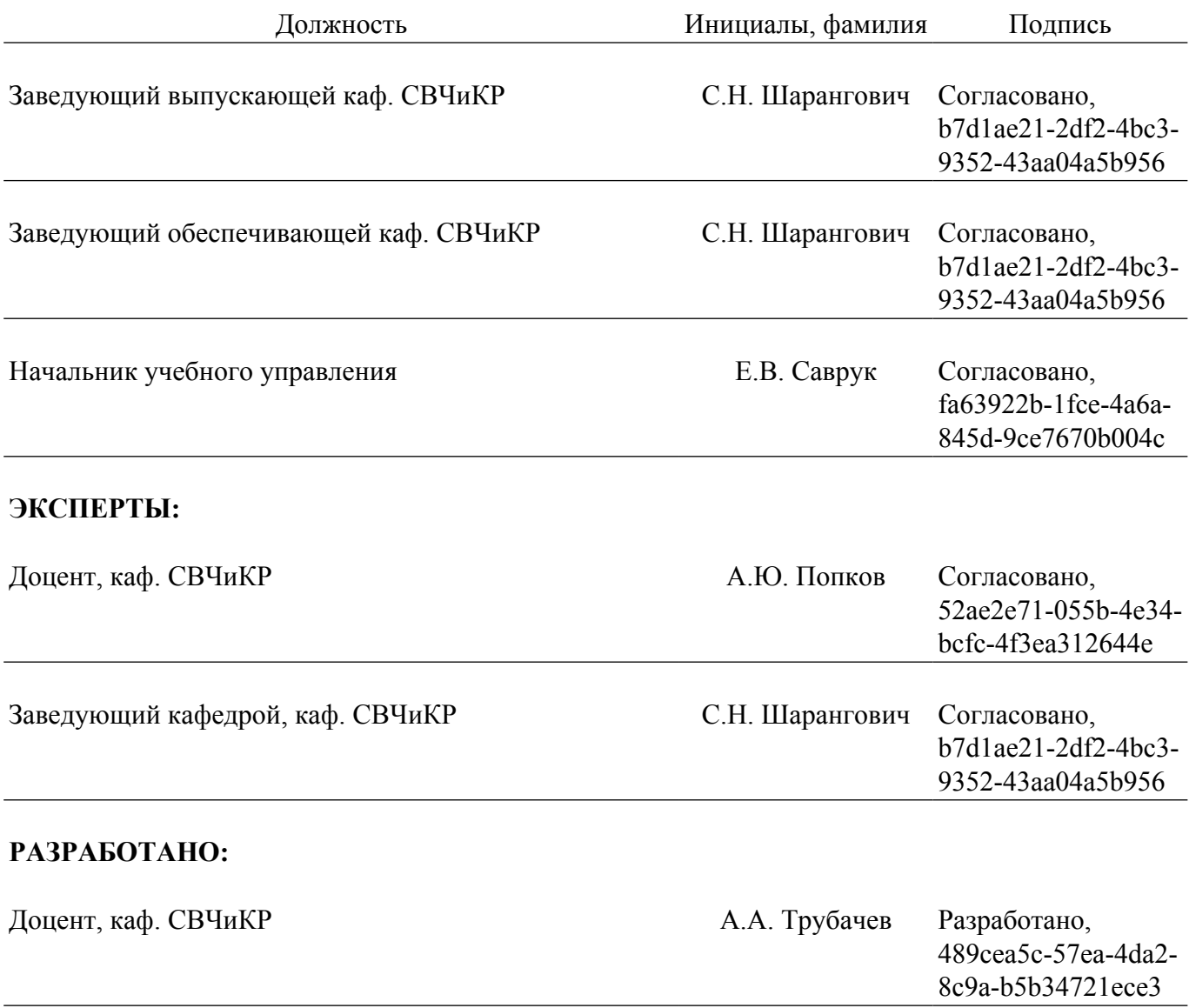